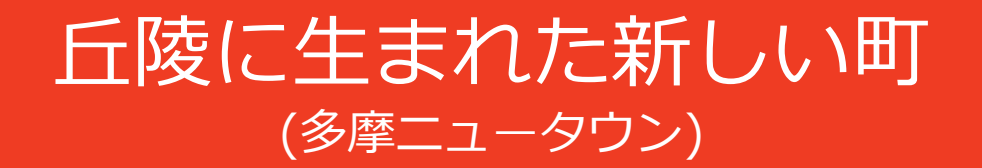

多摩ニュータウンは、稲城市・多摩市・八王子市・町田市に広がる標高100〜180m の多摩丘陵に都内の住宅不足を補い、乱開発を防止して住み易い土地供給のため計画・ 開発されました。

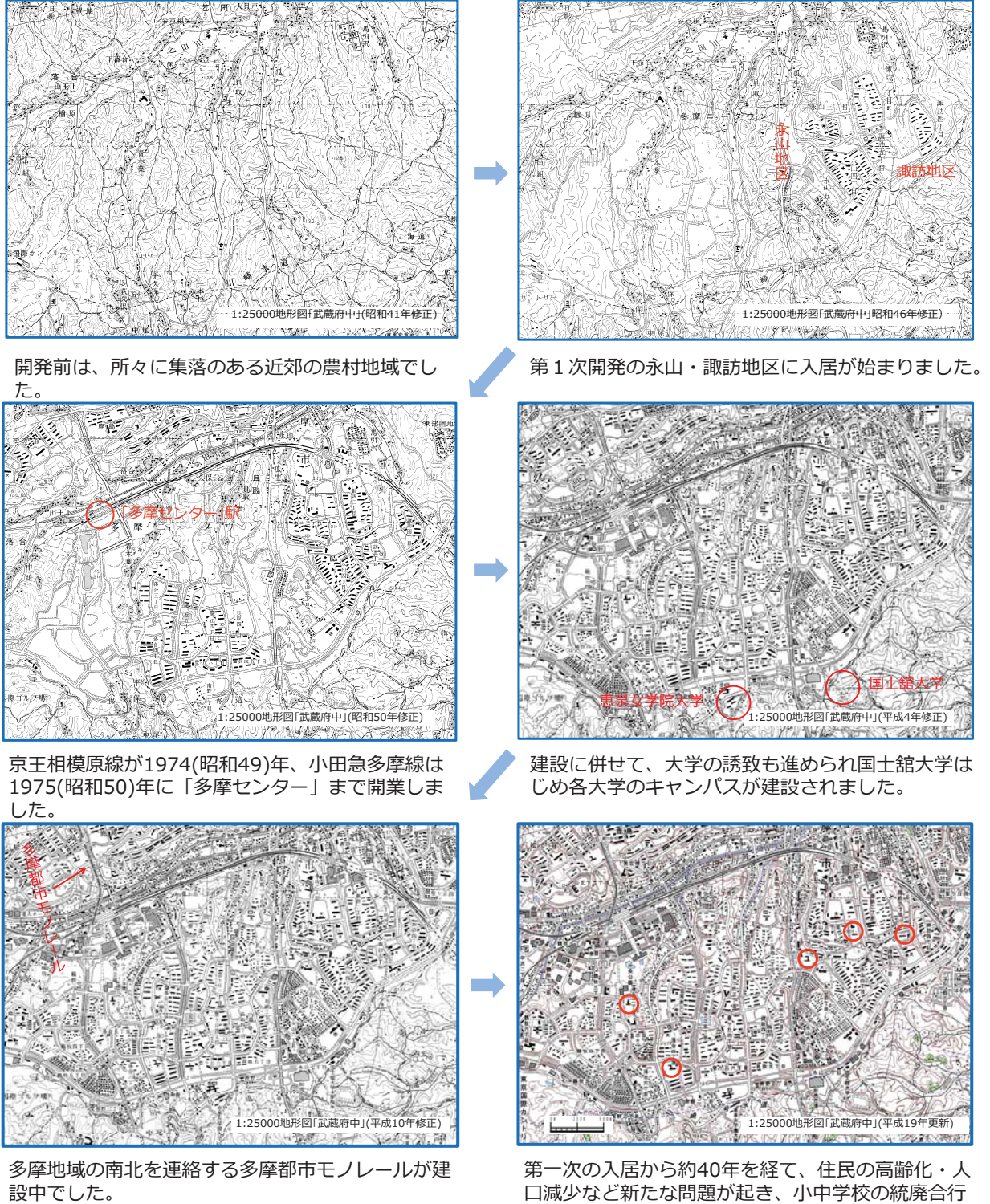

口減少など新たな問題が起き、小中学校の統廃合行 われています。 (○ 印は廃止された小中学校)